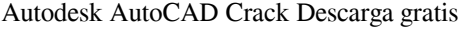

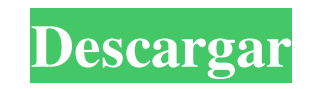

**AutoCAD Codigo de activacion [Win/Mac] [Ultimo 2022]**

Debido a que está basado en software, AutoCAD de Autodesk puede ejecutarse en prácticamente cualquier arquitectura de PC moderna o en dispositivos definidos por software, lo que permite a los arquitectos y diseñadores ejecutar el software en cualquier plataforma de hardware. Si tienes un dispositivo Android, no tienes suerte. A menos que actualice a Android Nougat, no podrá ejecutar AutoCAD. En otras palabras, si posee un teléfono Android que no se ejecuta en Android Nougat, no podrá ejecutar AutoCAD en él. Puede verificar si su dispositivo puede ejecutar AutoCAD, pero no funcionará si encuentra que falta en la lista. Nota: si no tiene un dispositivo Android, aún puede usar AutoCAD en su computadora portátil. Funciones clave de AutoCAD Como uno de los paquetes de software CAD más populares, AutoCAD ofrece una amplia gama de funciones y herramientas para dibujar, crear dibujos arquitectónicos y de ingeniería y publicarlos en la web, CD, DVD y dispositivos móviles. Cuando el programa se introdujo por primera vez, funcionaba en una PC con una pantalla gráfica interna y los operadores gráficos podían compartir sus dibujos con otros miembros de un grupo. Sin embargo, desde el lanzamiento inicial del producto, Autodesk ha ampliado el programa en varias versiones diferentes. Veamos algunas de las características clave de AutoCAD. Herramientas de dibujo Puede dibujar dibujos en 2D o 3D utilizando las herramientas de dibujo 2D o 3D. El software es compatible con una variedad de herramientas de dibujo, que incluyen acotación, texto, símbolos, anotaciones y gráficos, y también cuenta con una biblioteca de elementos creados profesionalmente a los que puede acceder para facilitar su trabajo. Herramientas de diseño Cuando inicie AutoCAD, encontrará herramientas que lo ayudarán a crear planos 2D, diseñar espacios y modelos 3D de cualquier cosa que se le ocurra, y publicar esos diseños en la Web y en dispositivos móviles. Herramientas de arquitectura e ingeniería. AutoCAD es popular entre arquitectos e ingenieros debido a sus amplias funciones que incluyen medición, anotación y la capacidad de crear gráficos para presentaciones. Escaneo más rápido Los escáneres son cada vez más fáciles de usar que nunca, por lo que AutoCAD ha desarrollado una nueva función que le permite escanear dibujos directamente al programa.

## **AutoCAD PC/Windows [Actualizado] 2022**

Desde 1996 hasta 1998, Autodesk lanzó un producto de modelado 3D comercial llamado Autodesk 3D Studio Max, que era de uso gratuito para entidades académicas o no comerciales. La primera versión del software se lanzó el 27 de julio de 1996 y permitía la conversión de dibujos CAD de 3D Studio. A partir de la versión 4, 3D Studio Max comercial estaba disponible por una tarifa mensual. En 2002, Autodesk introdujo un modelo de licencia de AutoCAD dirigido a desarrolladores de contenido. En 2010, Autodesk anunció su intención de finalizar el desarrollo de AutoCAD. AutoCAD 2016 se convirtió en la última versión de AutoCAD. Historia AutoCAD 1.0 se lanzó en diciembre de 1991. A diferencia de las versiones anteriores, esta versión fue desarrollada principalmente por la división TATN de Autodesk, un equipo dirigido por Thomas Anderson y Tim Cook. En 1996, Autodesk se asoció con T-1 Technology Group (que luego se convertiría en Micrografx) para desarrollar Autodesk 3D Studio Max, un producto CAD completamente nuevo dirigido al mercado de terceros. El nombre de este producto iba a ser Autodesk 3D Studio. Autodesk 3D Studio Max se lanzó en 1997. Para 1999 se

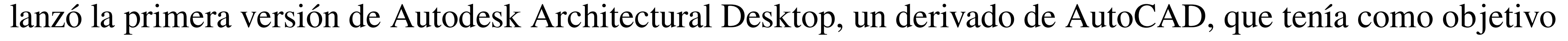

## ofrecer un entorno menos complejo para los profesionales de la arquitectura. Autodesk Architectural Desktop se

comercializó como "AutoCAD, para arquitectos". En 2004, Autodesk reunió los productos en una sola plataforma, AutoCAD Architecture (AIA), que se comercializó como una plataforma única para arquitectos e ingenieros. En 2005, Autodesk introdujo un modelo de licencia completamente nuevo, el basado en el uso, donde los usuarios solo podían instalar una cantidad específica de licencias para una cierta cantidad de unidades, a diferencia del modelo de precio fijo. En 2007, Autodesk presentó su ciclo de lanzamiento anual, con una nueva versión lanzada cada octubre. Esta versión era similar a la versión del año anterior, pero con algunas mejoras.Estas mejoras incluyeron funciones como el uso de diferentes motores de renderizado, una mejor conversión de dibujos 2D a 3D, mayor soporte para CAD 3D y reproducción de video mejorada. En 2008, Autodesk incorporó a Ron Clark, ex codirector del equipo de Windows de Microsoft, para dirigir la división Autodesk Exchange. La división Autodesk Exchange se centró en el desarrollo y la comercialización de las soluciones basadas en software de Autodesk. 27c346ba05

Mueva el cursor del mouse en el lado derecho de la ventana principal y haga clic en "Keygen" en "Acción" Elija Keygen en el cuadro de diálogo y haga clic en el botón "Ejecutar". Si el keygen se instaló correctamente, aparecerá una ventana, ingrese el número de licencia y haga clic en "Ejecutar". Esto significa que su Autocad se activa de forma gratuita, pero debe pagar si desea utilizar las funciones profesionales. Nota: puede usar una versión anterior del keygen. Si obtiene un error (tal vez cuando hace clic en el botón "Ejecutar"), vuelva al paso 1 y luego haga clic en "Ejecutar". Cómo usar el keygen gratis Para usar Autodesk Autocad gratis, debe activar Autocad dos veces, una en la web y otra en la computadora. Puede acceder al sitio web desde cualquier computadora para realizar la activación o seguir las instrucciones a continuación para realizar la activación desde la computadora. Inicie el software Autodesk Autocad desde su computadora y haga clic en "Ayuda" y luego en "Activación" Elija el método de activación "Gratis". Haga clic en "Siguiente" y luego en "Continuar" Siga las instrucciones en pantalla y active Autocad gratis. P: SendJavascript no funciona en transmisiones en línea ¿Podemos usar la función SendJavascript de TwitchTV? ¿Está disponible para streamers en línea? Hay un botón en la esquina superior derecha que dice "Alternar SendJavascript", pero "SendJavascript" está deshabilitado para mí. Estoy usando twitchlive como streamer. A: No es posible activar Enviar Javascript para transmisores en línea. Para un sitio estático funcionaría, pero no para la transmisión en línea. Explorar temas relacionados ¿Cómo saber qué tipo de chica eres? Aprenderás sobre los distintos tipos de chicas, cómo detectarlas y cómo saber qué tipo de chica eres. ¿Qué quieres de la vida? Necesitas aprender a tomar las decisiones que tendrán más significado para tu vida. Entonces te vas a preguntar ¿cómo saber qué tipo de chica eres? En este libro lo descubrirás. Lee mas ¿Cómo saber qué tipo de chica eres? Aprenderás sobre los distintos tipos de chicas, cómo detectarlas.

**?Que hay de nuevo en el AutoCAD?**

Envíe e incorpore rápidamente comentarios en sus diseños. Importe comentarios desde papel impreso o archivos PDF y agregue cambios a sus dibujos automáticamente, sin pasos de dibujo adicionales. (video: 1:15 min.) Dimensionamiento y Seguimiento: Realice un seguimiento automático de las dimensiones y realice un seguimiento de la alineación de sus objetos. (vídeo: 1:50 min.) Realice un seguimiento automático de las dimensiones y realice un seguimiento de la alineación de sus objetos. (video: 1:50 min.) Historia del diseño: Guarde las versiones más recientes de sus diseños en un práctico espacio de trabajo. (vídeo: 2:01 min.) Guarde las versiones más recientes de sus diseños en un práctico espacio de trabajo. (video: 2:01 min.) Comandos rápidos personalizables: Cree accesos directos personalizables y de fácil acceso a sus comandos y vistas más utilizados. (vídeo: 2:26 min.) Cree accesos directos personalizables y de fácil acceso a sus comandos y vistas más utilizados. (video: 2:26 min.) Cola de trabajos: Ahorre tiempo y energía mientras trabaja configurando una cola de trabajo para sus comandos y vistas más utilizados. (vídeo: 3:07 min.) Ahorre tiempo y energía mientras trabaja configurando una cola de trabajo para sus comandos y vistas más utilizados. (video: 3:07 min.) Listas automáticas: Realice un trabajo más eficaz y eficiente creando una lista de trabajo autoreferenciada similar a una hoja de cálculo para sus dibujos. (vídeo: 3:27 min.) Realice un trabajo más eficaz y eficiente creando una lista de trabajo autoreferenciada similar a una hoja de cálculo para sus dibujos. (video: 3:27 min.) Personalización Más: Administre sus preferencias y configuraciones con mayor personalización y control. (vídeo: 3:53 min.) Administre sus preferencias y configuraciones con mayor personalización y control. (video: 3:53 min.)

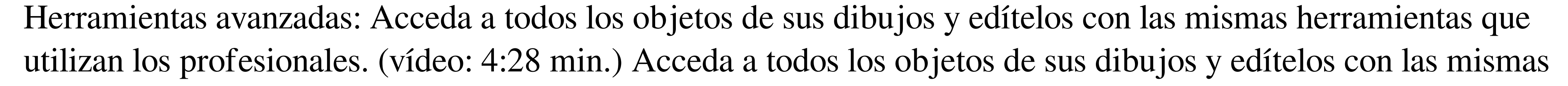

 $3/5$ 

herramientas que utilizan los profesionales. (video: 4:28 min.) Herramientas de dibujo: Usa todas las herramientas de dibujo de tu arsenal como nunca antes.(vídeo: 5:22 min.) Usa todas las herramientas de dibujo de tu arsenal como nunca antes. (video: 5:22 min.) Fidelity Studio: Ahorre tiempo, energía,

Mínimo: Sistema operativo: Windows 7/Vista/XP (32 bits o 64 bits) CPU: procesador Intel Pentium 4 de 1,86 GHz o más rápido, AMD Athlon 64 RAM: 256 MB de RAM o más Disco duro: 32 MB de RAM DirectX: compatible con DirectX 9.0c Notas adicionales: Puede que no sea compatible con ciertas versiones de Matinee 3D. La calidad del CD de audio es de 32 bits. Se requiere DirectX 9.0c para un mejor rendimiento.

[http://mycontractors.net/wp-content/uploads/2022/06/AutoCAD\\_Crack\\_Clave\\_serial\\_Descarga\\_gratis\\_MacWin\\_Actualizado\\_2022.pdf](http://mycontractors.net/wp-content/uploads/2022/06/AutoCAD_Crack_Clave_serial_Descarga_gratis_MacWin_Actualizado_2022.pdf) <http://hshapparel.com/autocad-2018-22-0-crack-con-clave-de-licencia-descargar-ultimo-2022/> <https://aboutdance.com.ua/advert/autodesk-autocad-crack-con-keygen-completo-mas-reciente/> <https://oualie.dev/wp-content/uploads/2022/06/quyvneco.pdf> <https://vedakavi.com/autodesk-autocad-20-1-crack-con-codigo-de-licencia-mas-reciente-2022/> <https://versiis.com/29606/autodesk-autocad-crack-descarga-gratis-win-mac-marzo-2022/> <https://ztauctions.com/technology/autodesk-autocad-2023-24-2-crack-gratis-2/> [https://colored.club/upload/files/2022/06/1XhasQmVmKfCavBysvtD\\_29\\_71290413aba8c36fc7154877e6ee038e\\_file.pdf](https://colored.club/upload/files/2022/06/1XhasQmVmKfCavBysvtD_29_71290413aba8c36fc7154877e6ee038e_file.pdf) https://panda-app.de/upload/files/2022/06/PvwKWbImEnuD8ztORkiu\_29\_aeef58160181721cc0664ea54a507042\_file.pdf <http://westghostproductions.com/?p=2124> <https://progressivehealthcareindia.com/wp-content/uploads/2022/06/emanquar.pdf> <https://hotflushclub.com/wp-content/uploads/2022/06/banjkaic.pdf> <https://endlessflyt.com/autodesk-autocad-crack-con-keygen-completo-descarga-gratis-mas-reciente/> <https://caspianer.com/wp-content/uploads/2022/06/daphfur.pdf> <https://stop5g.cz/wp-content/uploads/2022/06/AutoCAD-70.pdf> <https://www.la-pam.nl/autocad-20-0-codigo-de-activacion-con-keygen-for-windows/> [https://www.skiplace.it/wp-content/uploads/2022/06/Autodesk\\_AutoCAD\\_\\_Crack\\_3264bit\\_Actualizado\\_2022.pdf](https://www.skiplace.it/wp-content/uploads/2022/06/Autodesk_AutoCAD__Crack_3264bit_Actualizado_2022.pdf) <http://www.midwestmakerplace.com/?p=27226> <http://www.rosesebastian.com/2022/06/29/autodesk-autocad-crack-activador/> <http://fajas.club/2022/06/29/autocad-24-1-crack-descargar-mac-win-2022-nuevo/>